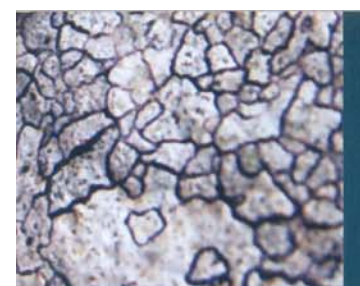

### **CLECOM-Projekt**

## **KARL-HEINZ BECKMANN**

# DIE LAND- UND

# SÜSSWASSERMOLLUSKEN

### **DER**

# **BALEARISCHEN INSELN**

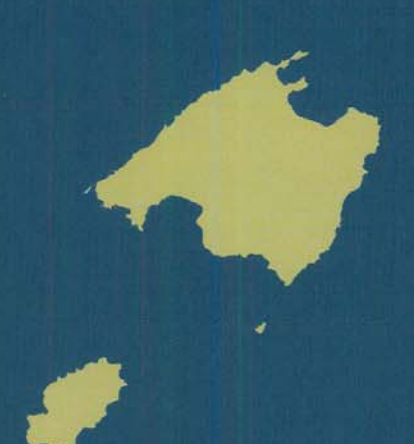

Mit Beiträgen von H. D. BOETERS **G. FALKNER** P. GLÖER **J. QUINTANA** E. ROLÁN A. WIKTOR M. L. ZETTLER

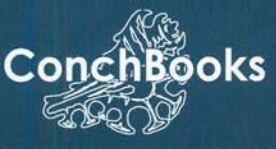

### Pseudamnicola beckmanni n. sp. und Pseudamnicola granjaensis n. sp., zwei neue Arten von den Balearen (Gastropoda: Hydrobiidae).

Von PETER GLÖER & MICHAEL L. ZETTLER Hetlingen & Rostock.

Mit 2 Abbildungen.

Kurzfassung: Bisher waren von den Balearen nur Pseudamnicola gasulli BOETERS 1981, die vermutlich endemisch auf Ibiza lebt, und P. spirata (PALADILHE 1869) bekannt (BOETERS 1988). Untersuchungen neuerer Aufsammlungen vom Zweitautor im letzten Jahr ergaben zwei weitere Arten, die wir hier als P. beckmanni n. sp. und P. granjaensis n. sp. beschreiben.

Einleitung: Über die Hydrobiiden der Balearen ist bisher wenig bekannt. VIDAL-ABRACA & SUAREZ (1985) geben in ihrer Checkliste von Spanien für Mallorca nur Pseudamnicola gasulli BOETERS 1981 an. BOETERS (1988) nennt in seiner umfangreichen Arbeit über die Moitessieriidae und Hydrobiidae in Spanien und Portugal zusätzlich P. spirata (PALADILHE 1869), die von VIDAL-ABRACA & SUAREZ (1985) für ein Synonym von Mercuria confusa (FRAUENFELD 1863) gehalten wird.

Während P. gasulli bisher nur von Ibiza bekannt geworden ist, scheint P. spirata auf Mallorca weit verbreitet zu sein. Andererseits wurde diese Art bei den derzeitigen Aufsammlungen nicht gefunden. Nach BOETERS (1988, S. 199) kommt diese Art möglicherweise auch in Tunesien vor und wurde dort als Pseudamnicola conovula (FRAUENFELD 1863) identifiziert (BOETERS 1976, S. 96, Abb. 4-7).

Neuere Untersuchungen vom Erstautor an *Pseudamnicola*-Populationen aus Algerien und den Balearen scheinen zu ergeben, dass die einzelnen Arten konchologisch sehr ähnlich sind, sich aber in der Penismorphologie unterscheiden.

So konnten wir neben P. spirata zwei weitere, bisher unbekannte Pseudamnicola nachweisen, die wir hier als P. beckmanni n. sp. und P. granjaensis n. sp. beschreiben.

Material und Methoden: Das Material wurde mit einem Drahtsiebkescher und per Hand gesammelt und anschließend in Ethanol (75%) konserviert. Die Sektionen und die Messungen erfolgten unter einem Binokular (ZEISS) mit Messokular, die Photos wurden mit einem digitalen Kamerasystem von NIKON angefertigt. Das Typusmaterial befindet sich im Zoologischen Museum Hamburg (ZMH).

#### Neubeschreibungen

#### Familie Hydrobiidae STIMPSON 1865

#### Gattung Pseudamnicola PAULUCCI 1878

Pseudamnicola beckmanni n. sp.

#### Pseudamnicola beckmanni n. sp.

Material: 70 Ex. vom locus typicus, leg. 16.10.2006 ZETTLER, weitere Paratypen von Alfabia, arabische Gärten südlich Soller und vom loc. typ., bereits am 27.12.1996 von KARL-HEINZ BECKMANN gesammelt.

Holotypus: Höhe: 3.0 mm, Breite: 2.3 mm, ZMH 51012.

Paratypen: 5 Ex. ZMH 51013; 5 Ex. Slg. P. GLÖER, 60 Ex. Slg. M. L. ZETTLER (leg. 16, 10, 2006); 9 Ex. Slg. K.-H. BECKMANN (leg. 27, 12, 1996).

Locus typicus: Balearen, Mallorca, Brunnen in Deia, ehemaliges Waschhaus am Ortsausgang; Koordinaten: 39,746 °N, 2,649 °E

Habitat: Das Waschhaus besteht aus einem überdachten Becken (ca. 3 m lang. 50 cm tief und 50 cm breit), das durch einen parallel fließenden kleinen Sturzbach und Quellen mit Wasser versorgt wird. Es besteht ein leichter Durchfluss. Der Beckengrund ist mit einer ca. 10 cm dicken Mulmschicht und unzähligen Gehäusen verschiedener Molluskenarten bedeckt.

Begleitmollusken: Ancylus sp. aff. fluviatilis, Galba truncatula, Haitia acuta.

Verbreitung: Auch in Alfabia, arabische Gärten südlich Soller, Mallorca, gefunden.

Derivatio nominis: Benannt nach KARL-HEINZ BECKMANN, der sich unter anderem durch die Erforschung der Malakofauna der Balearen sehr verdient gemacht hat.

Diagnose: Gehäuse glänzend, gelblich bis rötlich hornfarben, durchscheinend mit 4.5 leicht stufig abgesetzte Umgänge, durch deutliche Naht getrennt. Apex stumpf, Mündung oval, Nabel offen, Operculum gelblich durchscheinend. Gehäuse 2.7-3.0 mm hoch und 2.3-2.4 mm breit; Höhe : Breite =  $1.2 - 1.3$  (n = 10).

Männliches Kopulationsorgan: Penis gefältelt, am distalen Ende sehr stumpf und nur wenig verjüngt.

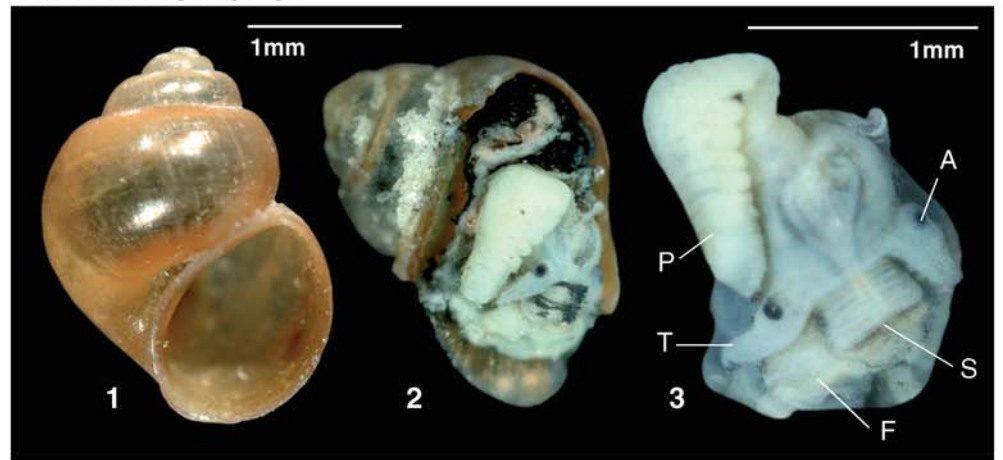

Abb. 1. Pseudamnicola beckmanni n. sp. 1-2: Paratypus. A = Auge, F = Fuß, P = Penis, S = Schnauze, T = Tentakel, Photos: P. GLÖER.

#### Pseudamnicola graniaensis n. sp.

Material: 48 Ex. vom locus typicus, leg. 14. 10. 2006 M. L. ZETTLER; 4 Ex. vom locus typicus, leg. 14. 11. 2006 K.-H. BECKMANN.

Holotypus: Höhe: 3.0 mm, Breite: 2.2 mm, ZMH 51002.

Paratypen: 3 Ex. + Penis (in Ethanol) ZMH 51003; 3 Ex. Slg. P. GLÖER, 41 Ex. Slg. M. L. ZETTLER (leg. 16, 10, 2006); 4 Ex. Slg. K.-H. BECKMANN (leg. 14, 11, 2006).

Locus typicus: Balearen, Mallorca, Gutshof La Granja, Quellbecken und abfließender Kanal; Koordinaten: 39,671 °N, 2,559 °E.

Habitat: Der Fundort besteht aus einem durch Quellwasser gespeisten, runden, ca. 1 m tiefen und 1 m breiten Becken und dessen Abflusskanal oberhalb des Gutshofes. Wesentlich seltener wurde die Art in weiter unterhalb liegenden Kanälen beobachtet.

Begleitmollusken: Planorbis moquini, Haitia acuta.

Derivatio nominis: Benannt nach dem Fundort La Granja bei Esporles, Mallorca.

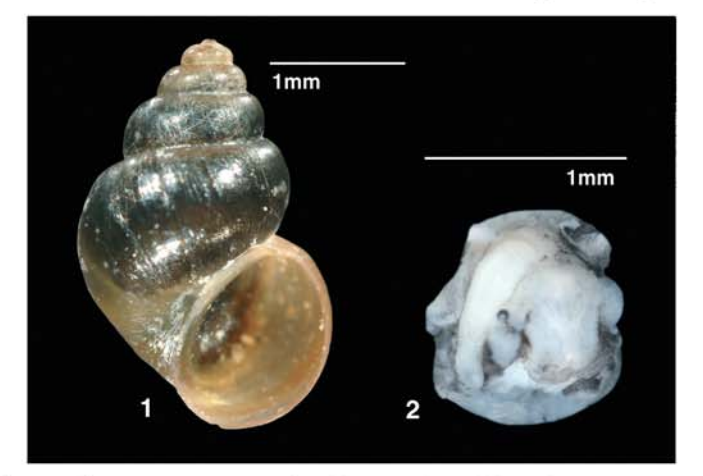

Abb. 2. Pseudamnicola granjaensis n. sp. 1: Holotypus (H = 3.0 mm) ZMH 51002; 2: Paratypus, Kopf mit Penis (Gehäuse entfernt), ZMH 51003. Photos: P. GLÖER.

Diagnose: Gehäuse länglich oval, glänzend, bräunlich bis rötlich hornfarben, durchscheinend mit  $4.5 - 5.5$  leicht stufig abgesetzte Umgänge, durch deutliche Naht getrennt. Apex stumpf, Mündung oval, Nabel offen, Operculum gelblich durchscheinend. Gehäuse 2.9-3.0 mm hoch und 2.1-2.2 mm breit; Höhe: Breite =  $1.36 - 1.38$  (n = 10).

Männliches Kopulationsorgan: Penis schwach gefältelt, insgesamt schlank und am distalen Ende nur wenig verjüngt.

Differentialdiagnose: Von *Pseudamnicola gasulli* sind *P. beckmanni* und *P.* granjaensis durch den gefältelten Penis abzugrenzen. Von der auch auf Mallorca vorkommenden P. spirata kann P. beckmanni durch die geringere Größe, das

#### Pseudamnicola beckmanni n. sp. & Pseudamnicola granjaensis n. sp.

gedrücktere Gehäuse, sowie durch den stumpfen, nur wenig verjüngten Penis unterschieden werden. P. granjaensis unterscheidet sich durch den insgesamt schlankeren Penis und das schlankere Gehäuse von P. beckmanni und P. spirata.

#### Literatur

BOETERS, H. D. (1976): Hydrobiidae Tunesiens. - Archiv für Molluskenkunde, 107: 89-105. Frankfurt a. M.

BOETERS, H. D. (1988): Moitessieriidae und Hydrobiidae in Spanien und Portugal (Gastropoda: Prosobranchia). — Archiv für Molluskenkunde, 118: 181-261. Frankfurt a. M.

VIDAL-ABARCA, C. V. & SUAREZ, M. L. (1985): Lista faunística y bibliográfica de los moluscos (Gastrópoda & Bivalvia) de las aguas continentales de la Península Ibérica e Islas Baleares. - Asociacion Española de Limnologia, Publicacion, 2. 1-190. Barcelona

#### Anschriften der Verfasser:

PETER GLÖER, Schulstraße 3, D-25491 Hetlingen, E-Mail: gloeer@malaco.de Dr. MICHAEL L. ZETTLER, Institut für Ostseeforschung, Seestraße 15, 18119 Rostock, E-Mail: michael.zettler@io-warnemuende.de